# Arbeiten in Gruppenräumen bei Teams

Gemeinsames Nutzen und Speichern des Whiteboards

#### Gemeinsames Arbeiten in den Gruppenräumen

- Wenn ihr den Gruppenraum verlasst, kehrt ihr automatisch in die Hauptbesprechung zurück
- **Example 1 Sichert eure Ergebnisse** mithilfe der Whiteboardfunktion
	- Um diese zu aktivieren muss ein Gruppenmitglied mit einem PC eingeloggt sein
- Das Whiteboard sichert sich automatisch

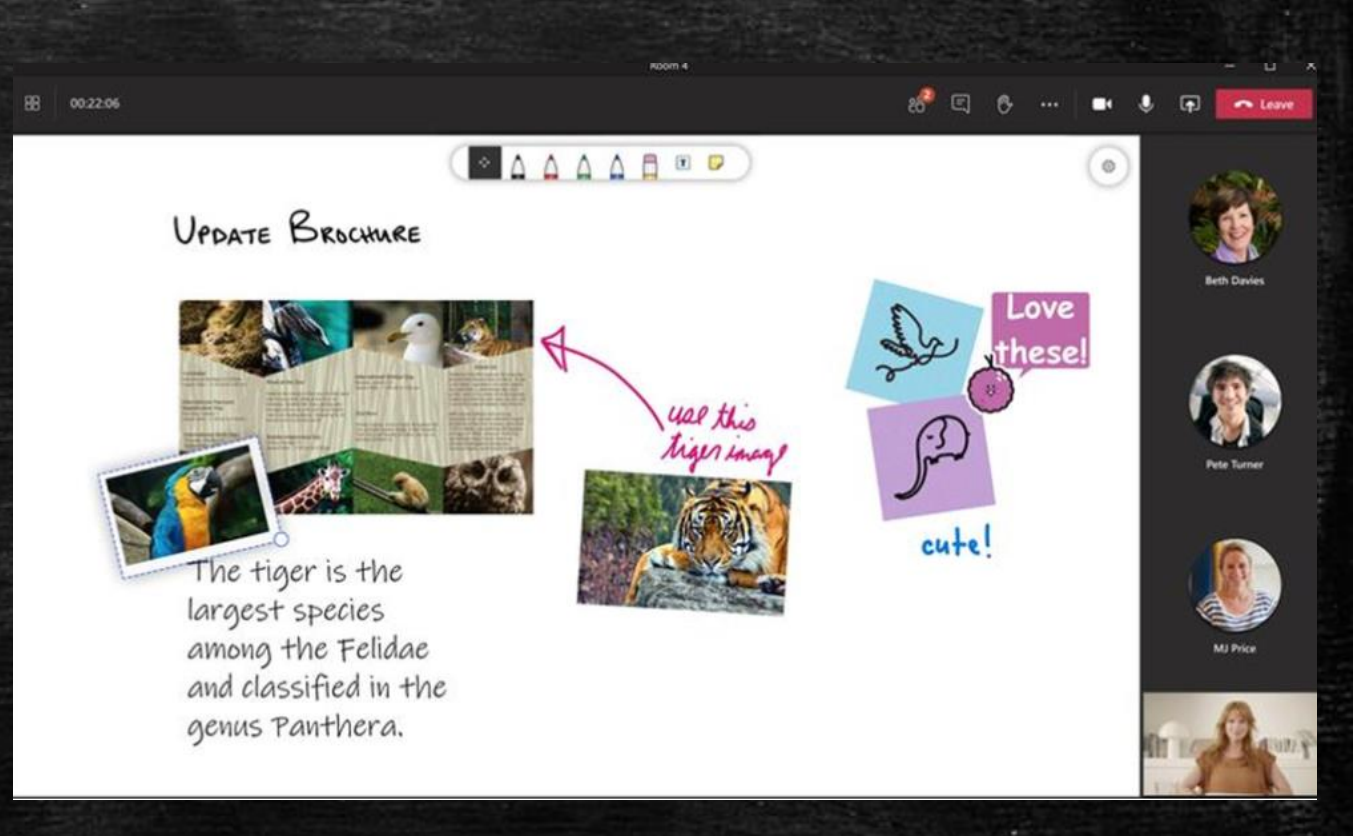

### Abrufen der Gruppenarbeitsergebnisse

Nach der Arbeit in Gruppenräumen, findet ihr alles in eurem Chat

Bei "weitere" könnt ihr auch euer Whiteboard nochmal aufrufen

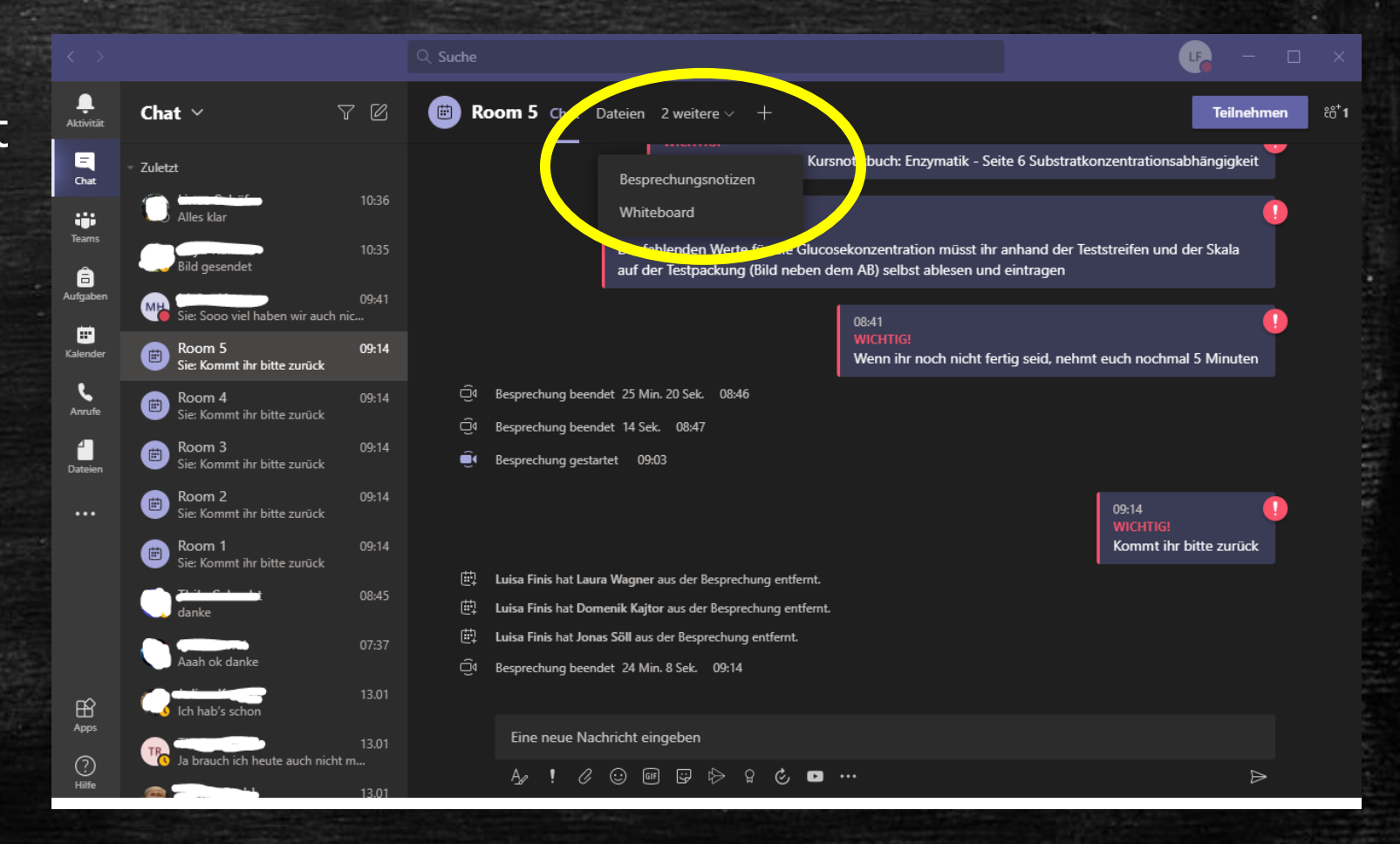

## Das Whiteboard **Hier Kann Hier kann**

 $\blacksquare$ **Room 5** Chat Dateien Whiteboard 1 weitere  $\times$  +

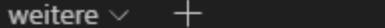

**Teilnehmen** 

 $\frac{1}{20}$ 1

**man sehen, wer mitgearbeitet hat.**

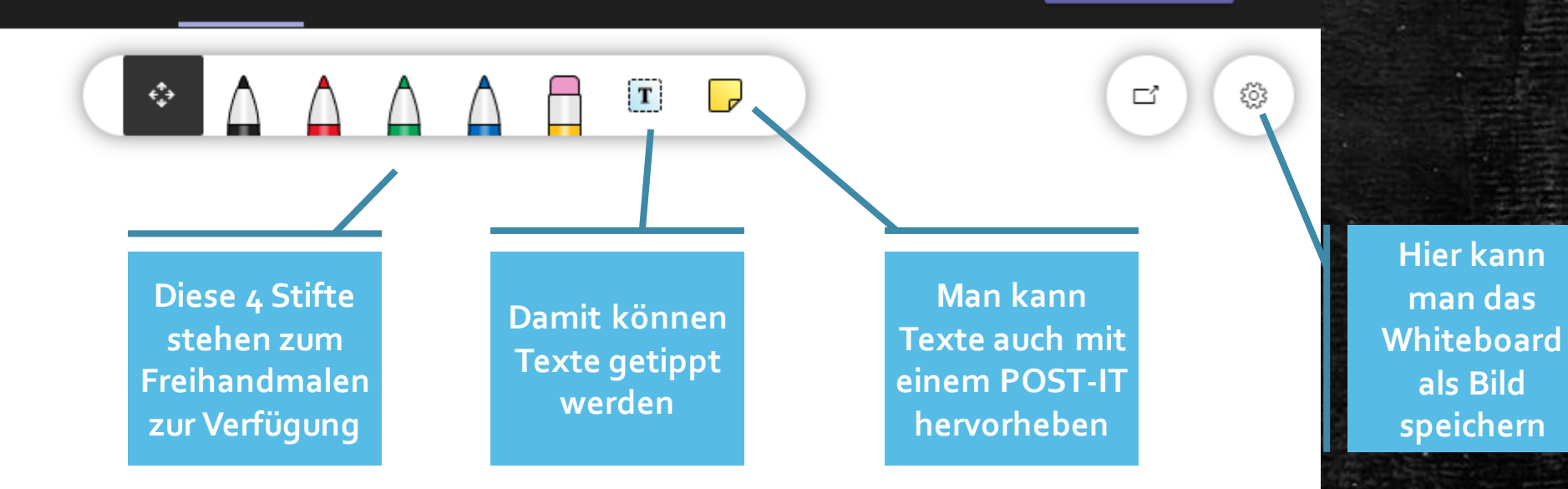

## Arbeitsauftrag

Ihr werdet gleich in Gruppenräume eingeteilt

- 1. Einer startet das Whiteboard (sprecht euch ab)
- 2. Alle schreiben ihren Namen auf das Whiteboard (egal, ob mit einem Stift, als Textfeld oder mit einem Post-It)
- 3. Anschließend verlasst ihr den Gruppenraum wieder und kehrt in die Hauptbesprechung zurück

Gibt es **FRAGEN**?